Article [Evgeny Shvarov](https://community.intersystems.com/user/evgeny-shvarov) · Jul 14, 2022 2m read

## **How to Find Applications Installable With Package Manager**

Hi Community!

[@Joan Pérez](https://community.intersystems.com/user/joan-p%C3%A9rez) published a review that it is not very clear what applications are available for InterSystems Package Manager. Thanks Joan! Indeed it deserves a post.

There at least two ways I know to showcase them:

1. Run find command in zpm:

## IRISAPP>zpm

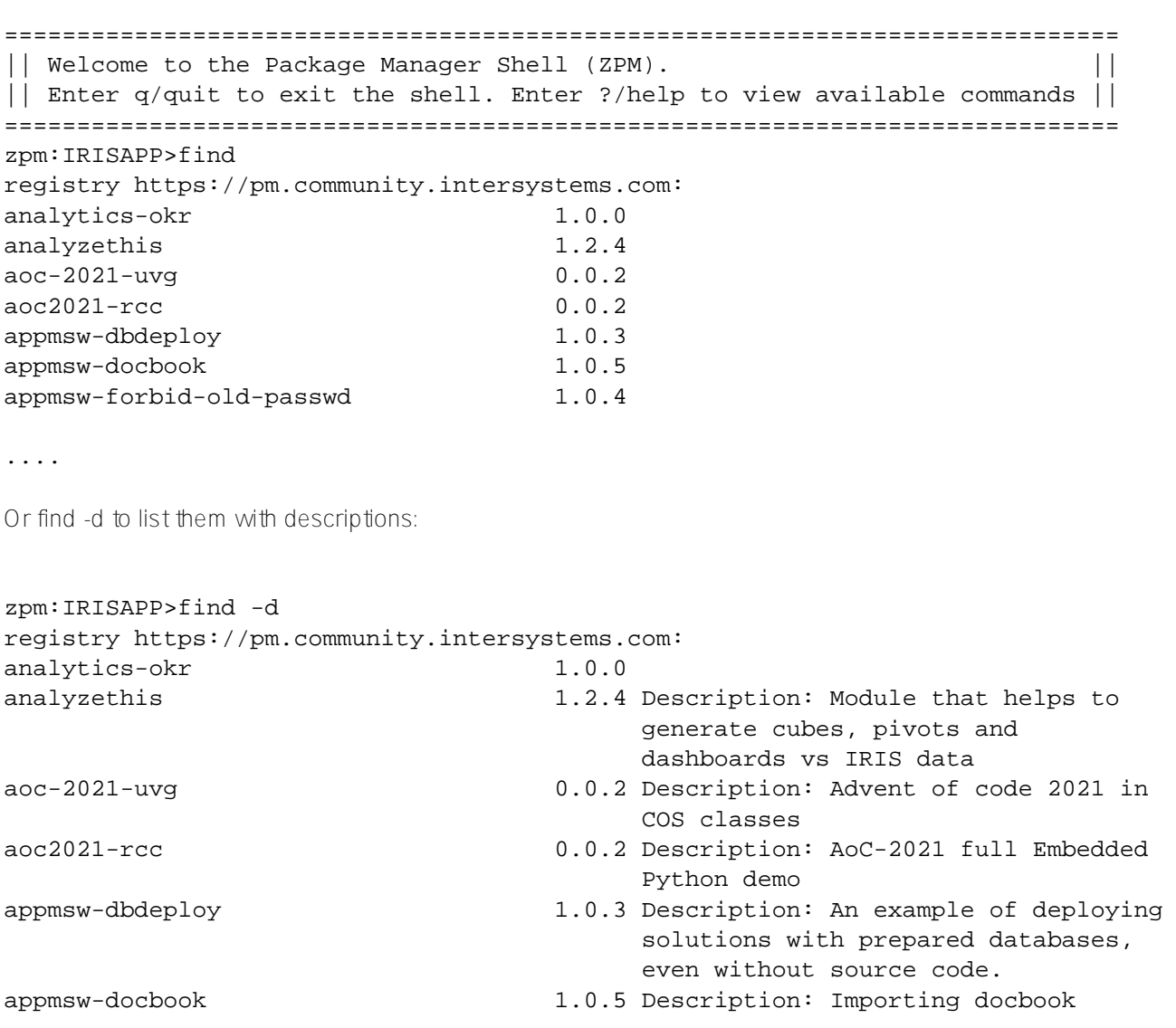

2. The second way is to [filter OEX on ZPM:](https://openexchange.intersystems.com/?zpm=1&sort=d.desc)

...

## 239 Application(s)

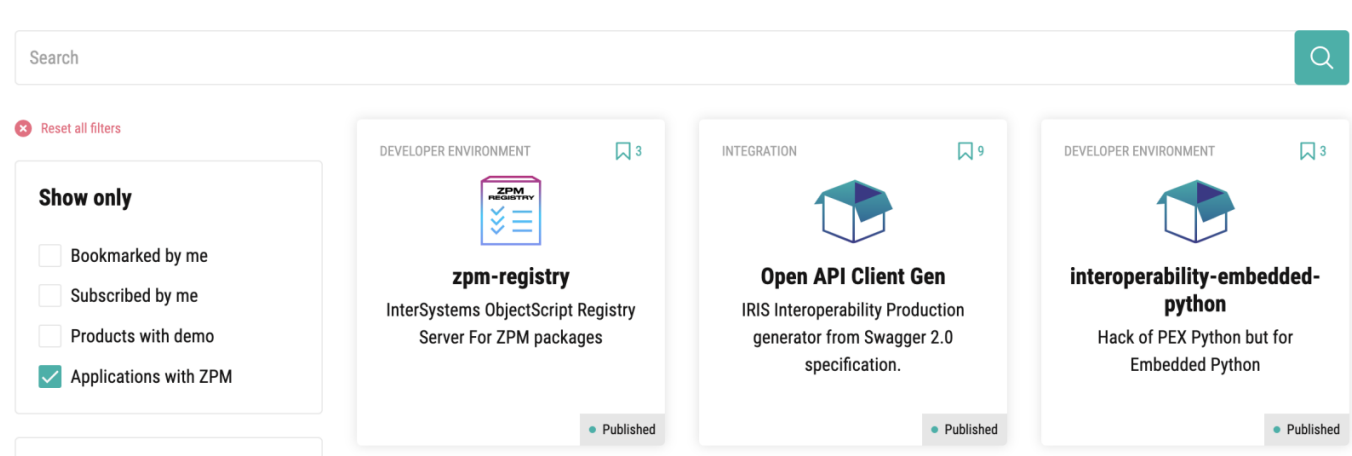

Share your ways to list public packages?

This was related to public repos, of course there are a lot of private repositories and we don't know what is there. How do you expose packages?

[#InterSystems Package Manager \(IPM\)](https://community.intersystems.com/tags/intersystems-package-manager-ipm) [#InterSystems IRIS](https://community.intersystems.com/tags/intersystems-iris)

Source URL:<https://community.intersystems.com/post/how-find-applications-installable-package-manager>

Sorted by: Recently updated v